Manual Ftp Windows Server 2008 Firewall Rules [Windows-server-2008](http://getdoc.inmanuals.com/to.php?q=Manual Ftp Windows Server 2008 Firewall Rules Windows-server-2008) >[>>>CLICK](http://getdoc.inmanuals.com/to.php?q=Manual Ftp Windows Server 2008 Firewall Rules Windows-server-2008) HERE<<<

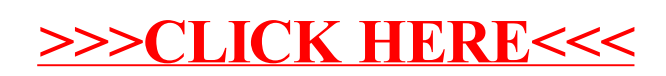